# Correo Argentino

**Guía Rápida Oficios Judiciales**

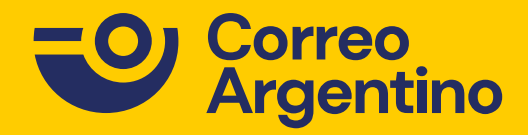

Guía Rápida Oficios Judiciales

 $\circ$ 

 $\alpha$  $\alpha$ 

 $\sigma$ 

Año 2021

#### Ingreso y Registro

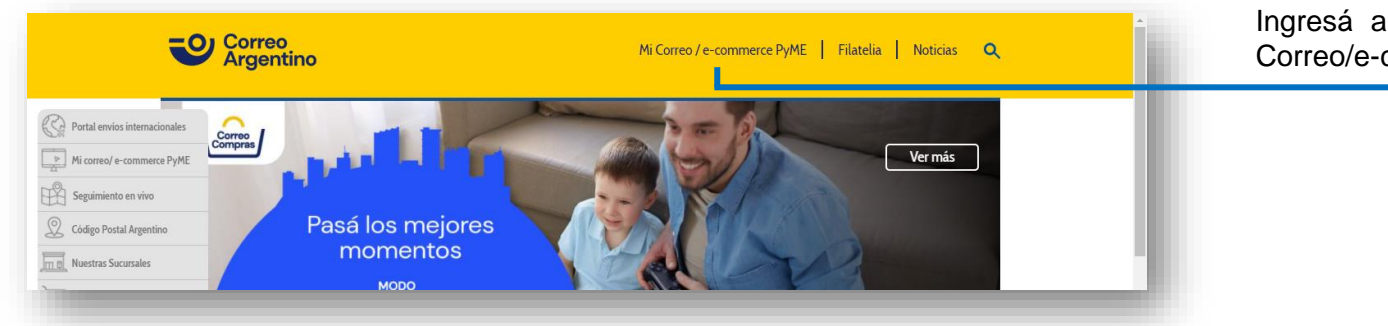

Correo<br>Argentino

tros de búsque

Ingresá | Registrate Preguntas Frecuentes | Contacto

Seguimientos – Fecha – TN Estado – Cargó el envio

Ingresá a <https://www.correoargentino.com.ar/> y luego hace clic en "Mi Correo/e-commerce PyME".

#### PAQ.AR

**Correo**<br>Argentino

Tu emprendimiento Nuestra logística Tu crecimiento

Nuevo servicio para empresas. Ingresá a MiCorreo y aumentá tus ventas

Registrate ahora

Seleccioná la opción "Ingresá" y completa con tu usuario y contraseña. Si todavía no tenés un usuario, registraste en utilizando CUIT o DNI.

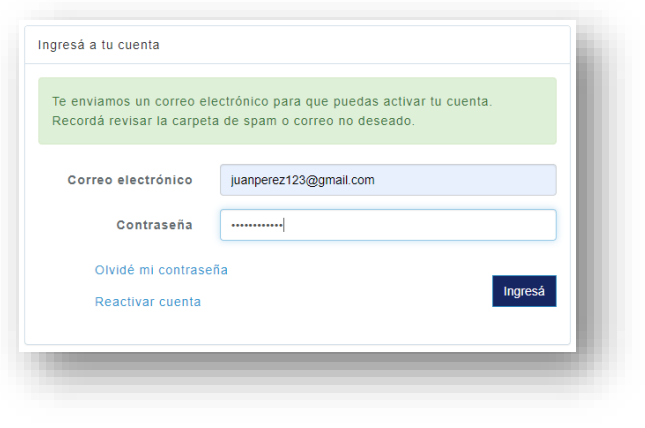

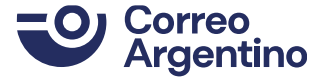

Año 2021

### Sección Oficios Judiciales

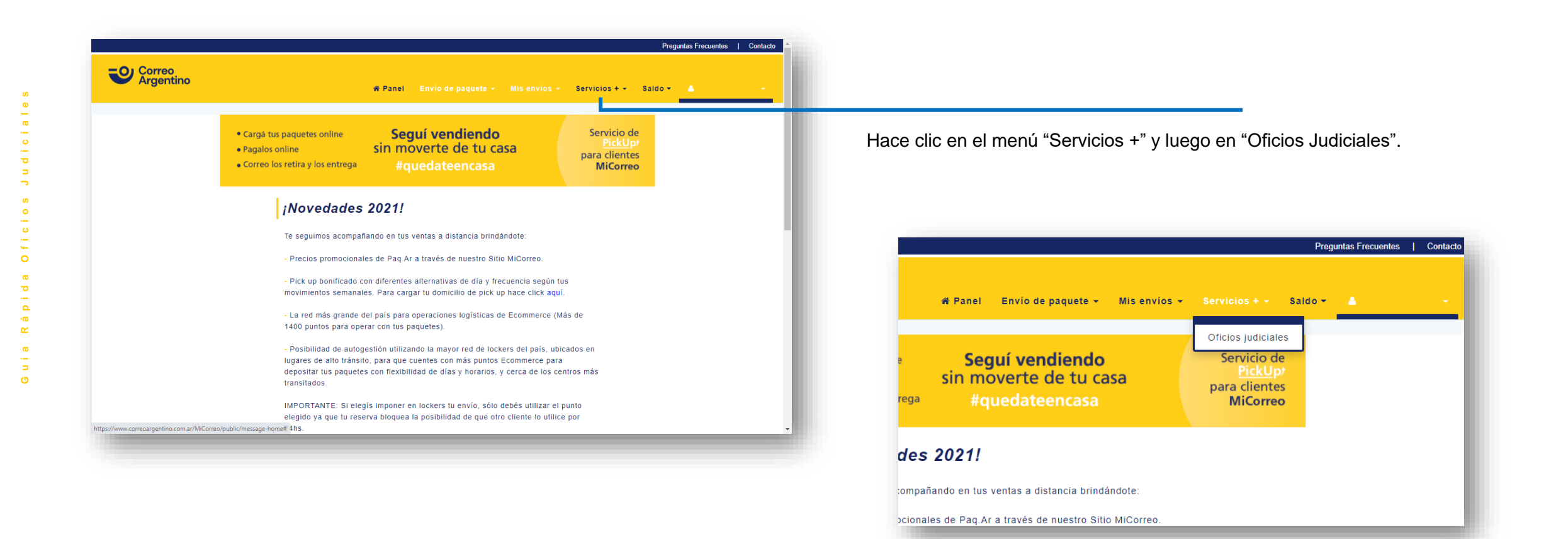

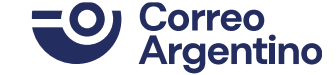

# Carga de Información y Pago

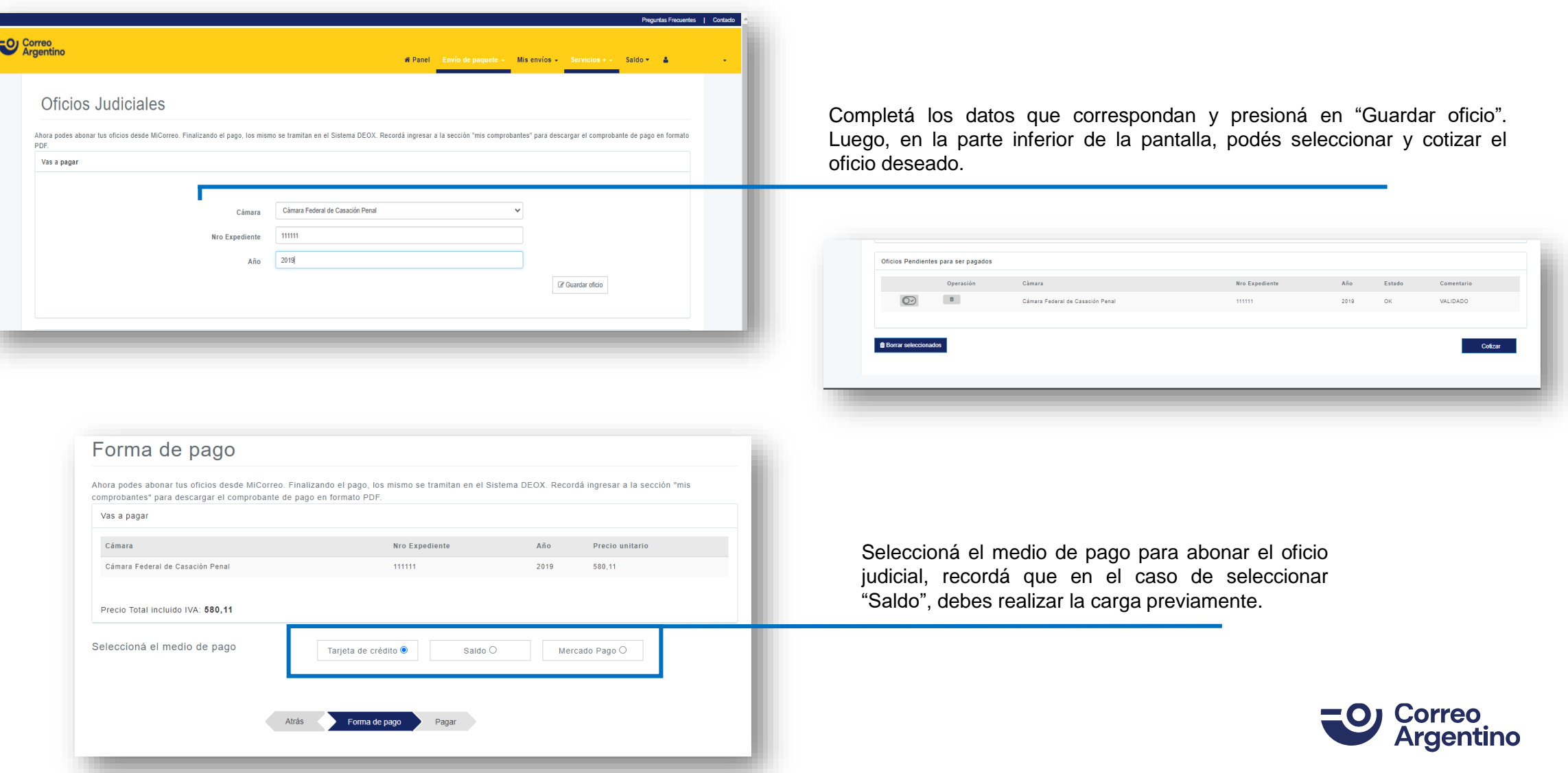

Año 2021

# Descarga del Comprobante de Pago

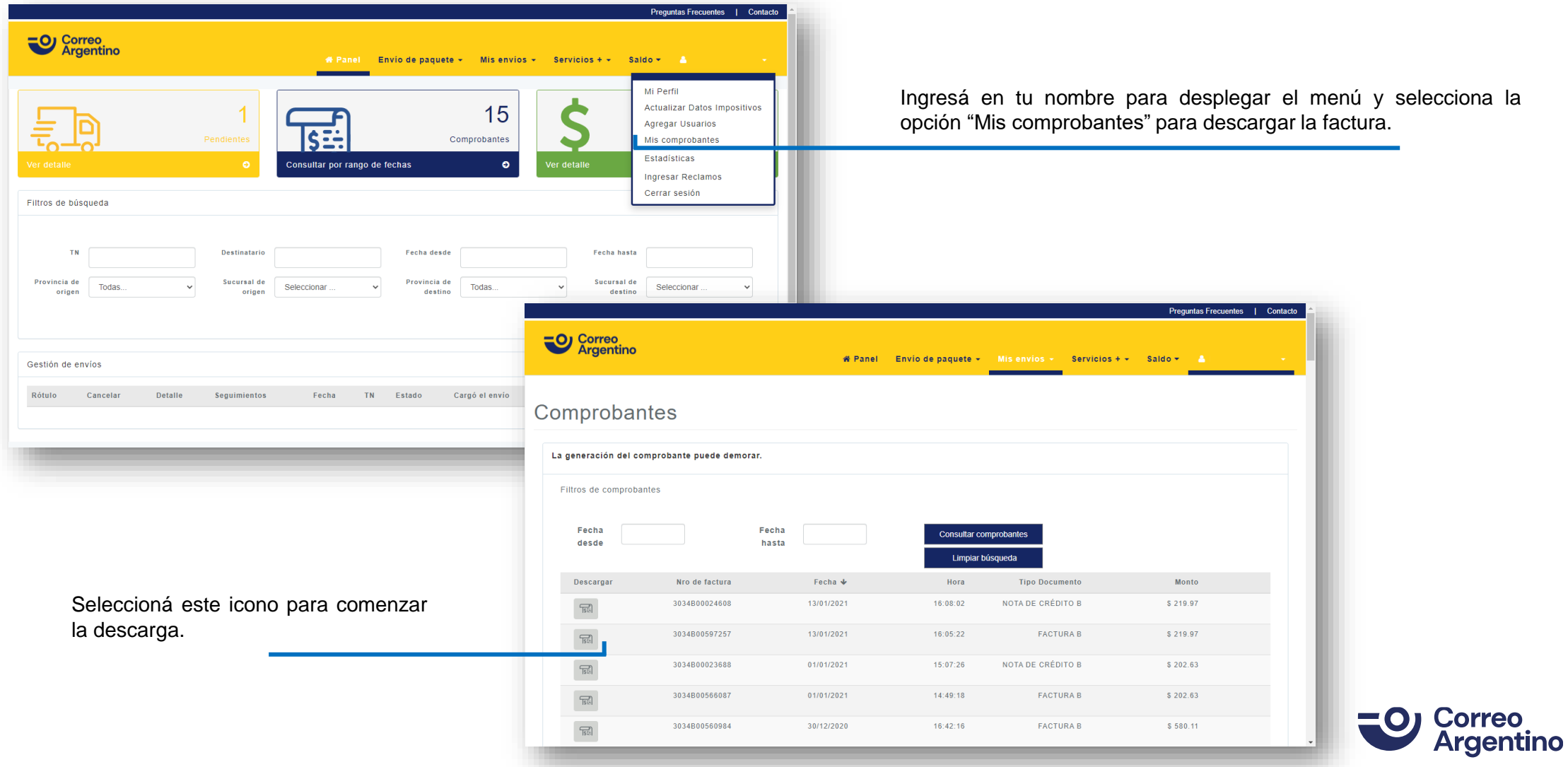

Año 2021

**P g . 5**